## LIFAP1 – CC mi-parcours – Séquence 5 Contrôle Continu (Durée totale : 1h) Jeudi 27 octobre 2022

Recommandations : Les documents, calculatrice, téléphone portable sont interdits. La qualité de l'écriture et de la présentation seront prises en compte dans la note finale. Vous veillerez à respecter les notations et les règles d'écriture des algorithmes vues en cours et en TD. Un soin tout particulier devra être apporté à l'écriture des entêtes des différents sous-programmes.

Partie A – Langage C/C++

Conjecture de Goldbach : Tout nombre pair strictement supérieur à 2 est la somme de deux nombres premiers.

Rappel : Un nombre premier n'a pas d'autres diviseurs que 1 et lui-même. Par exemple : 2, 3, 5, 7, 11, 13, ... sont des nombres premiers.

### Exemples

24 est la somme de 11 et 13, qui sont des nombres premiers. 16 est la somme de 11 et 5, qui sont des nombres premiers.

1- Ecrire en C/C++ une fonction saisie paire qui renvoie un entier n pair strictement supérieur à 2 choisi par l'utilisateur. La saisie devra être recommencée tant que la valeur proposée n'est pas paire et supérieure à 2.

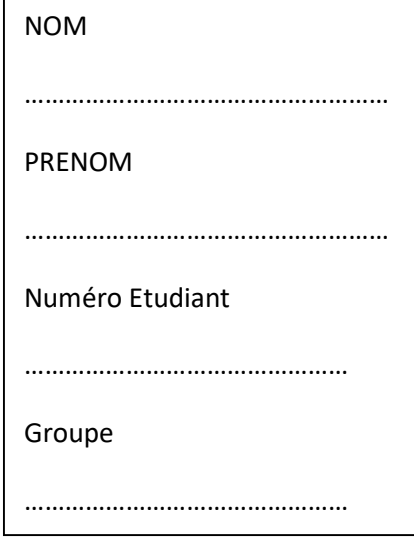

2- Ecrire en C/C++ une fonction booléenne est premier qui retourne vrai si le nombre n passé en paramètre est premier, faux sinon.

3- Ecrire en C/C++ un sous-programme goldbach qui trouve et "retourne" les deux entiers n1 et n2 premiers tels que  $n1+n2 = n$ .

4- Ecrire en C/C++ un sous-programme tab goldbach qui remplit un tableau 2D de taille 2\*MAX avec les décompositions en nombres premiers des n premiers nombres pairs à partir de 4.

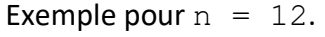

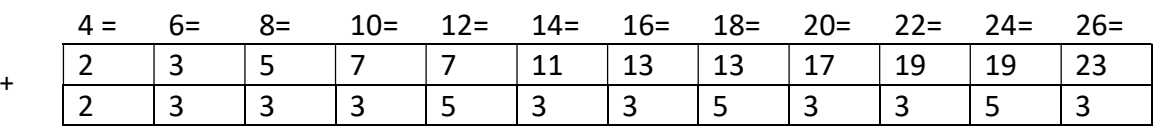

- 5- On dispose d'une procédure affiche tab (int T[2][MAX], int tailleT) qui permet d'afficher le tableau T jusqu'au rang tailleT. Ecrire en C/C++ le programme principal qui permet, en utilisant les sous-programmes précédents,
	- a. de saisir un entier pair strictement supérieur à 2,
	- b. de remplir un tableau avec les n premières décompositions en 2 nombres premiers,
	- c. et d'afficher le résultat obtenu.

# Partie B – Algorithmique

On souhaite écrire un programme permettant d'affiche le motif suivant.

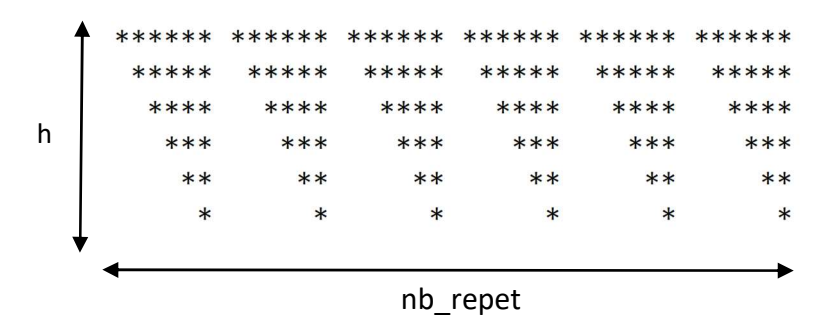

Ecrire l'algorithme d'un sous-programme dessin permettant d'afficher ce motif. La hauteur h et le nombre de répétitions du motif nb repet sont passés en paramètres. Dans l'exemple h = 7 et nb repet = 6.

## LIFAP1 – CC mi-parcours – Séquence 5 Contrôle Continu (Durée totale : 1h) Jeudi 27 octobre 2022

Recommandations : Les documents, calculatrice, téléphone portable sont interdits. La qualité de l'écriture et de la présentation seront prises en compte dans la note finale. Vous veillerez à respecter les notations et les règles d'écriture des algorithmes vues en cours et en TD. Un soin tout particulier devra être apporté à l'écriture des entêtes des différents sous-programmes.

Partie A – Langage C/C++

Conjecture de Goldbach : Tout nombre pair strictement supérieur à 2 est la somme de deux nombres premiers.

Rappel : Un nombre premier n'a pas d'autres diviseurs que 1 et lui-même. Par exemple : 2, 3, 5, 7, 11, 13, ... sont des nombres premiers.

### Exemples

24 est la somme de 11 et 13, qui sont des nombres premiers. 16 est la somme de 11 et 5, qui sont des nombres premiers.

1- Ecrire en C/C++ une fonction saisie paire qui renvoie un entier n pair strictement supérieur à 2 choisi par l'utilisateur. La saisie devra être recommencée tant que la valeur proposée n'est pas paire et supérieure à 2.

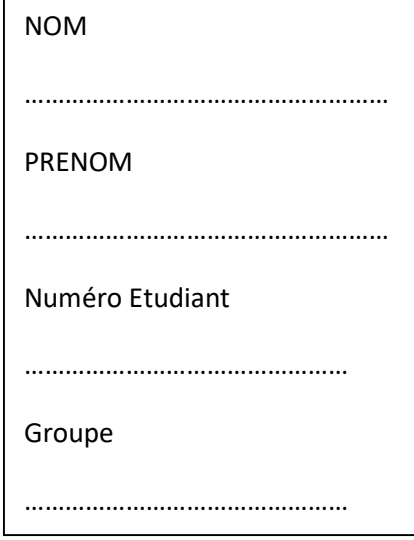

2- Ecrire en C/C++ une fonction booléenne est premier qui retourne vrai si le nombre n passé en paramètre est premier, faux sinon.

3- Ecrire en C/C++ un sous-programme goldbach qui trouve et "retourne" les deux entiers n1 et n2 premiers tels que  $n1+n2 = n$ .

4- Ecrire en C/C++ un sous-programme tab goldbach qui remplit un tableau 2D de taille 2\*MAX avec les décompositions en nombres premiers des n premiers nombres pairs à partir de 4.

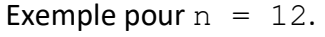

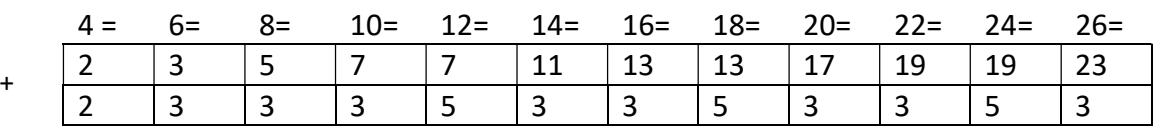

- 5- On dispose d'une procédure affiche tab (int T[2][MAX], int tailleT) qui permet d'afficher le tableau T jusqu'au rang tailleT. Ecrire en C/C++ le programme principal qui permet, en utilisant les sous-programmes précédents,
	- a. de saisir un entier pair strictement supérieur à 2,
	- b. de remplir un tableau avec les n premières décompositions en 2 nombres premiers,
	- c. et d'afficher le résultat obtenu.

# Partie B – Algorithmique

On souhaite écrire un programme permettant d'affiche le motif suivant.

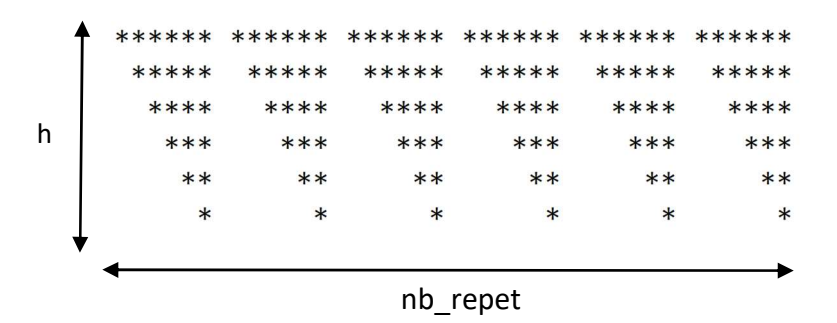

Ecrire l'algorithme d'un sous-programme dessin permettant d'afficher ce motif. La hauteur h et le nombre de répétitions du motif nb repet sont passés en paramètres. Dans l'exemple h = 7 et nb repet = 6.